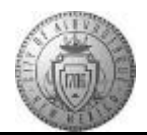

## **TM-01.1 CABQ - Create Performance Document**

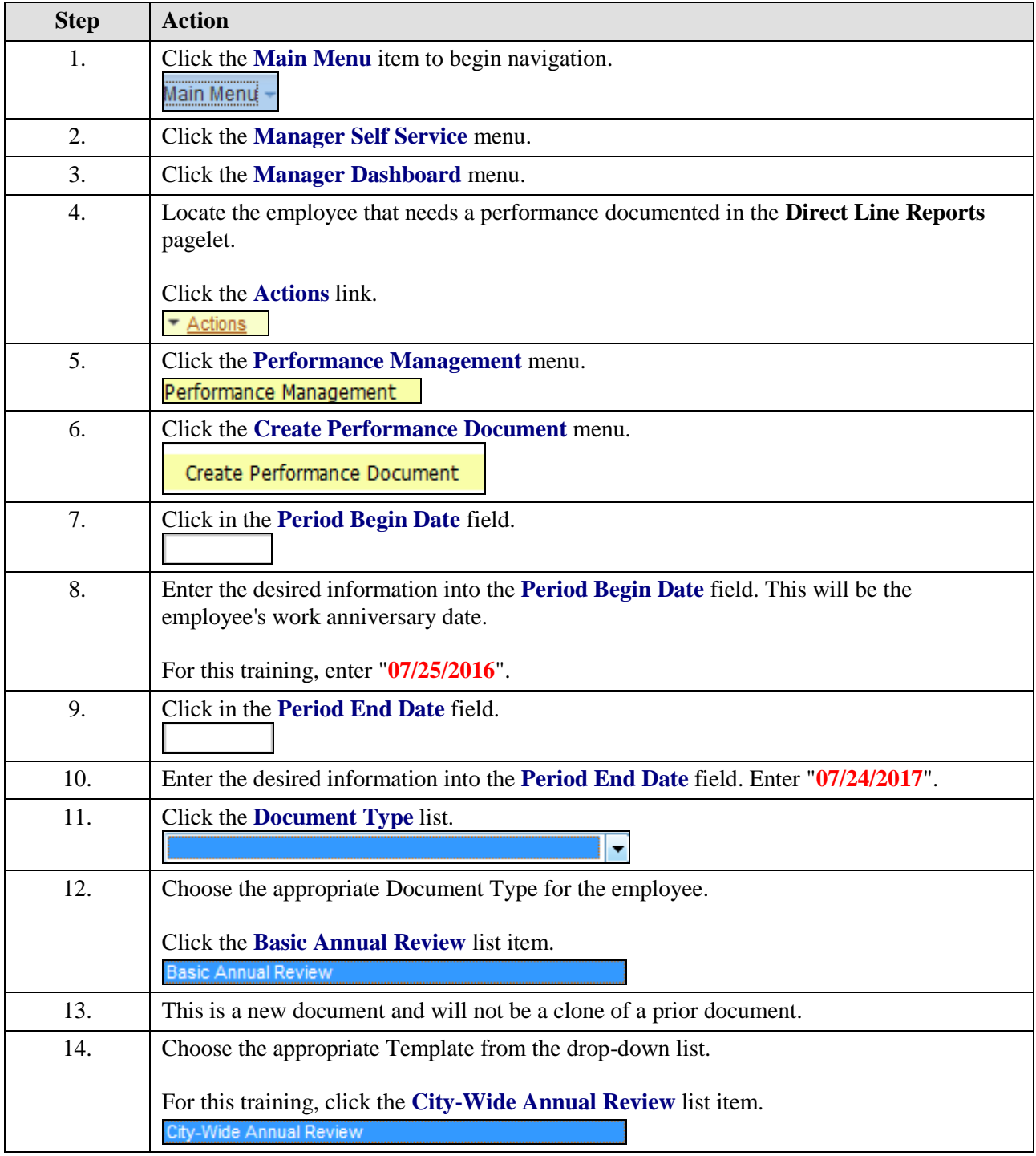

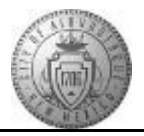

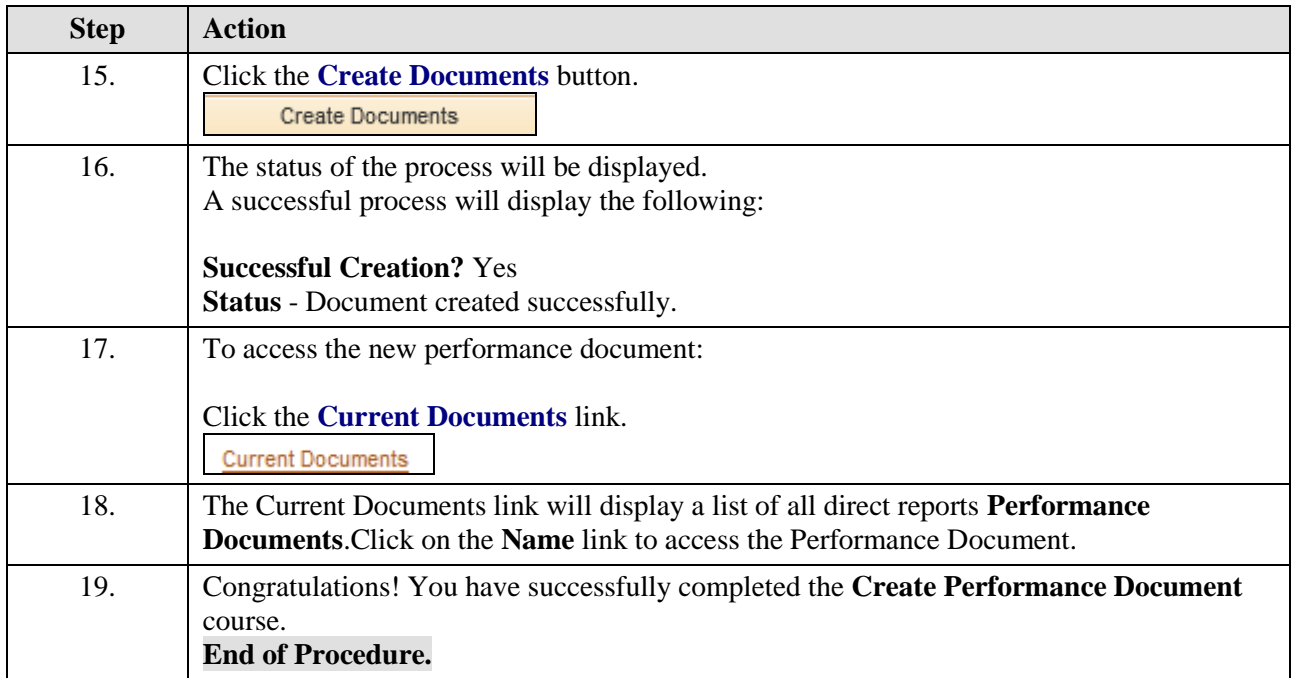